# FILTE TRANSFER PROTOCOL FTP

Celso Rabelo M Pinto

Dezembro, 2016

**1 / 10**

 $299$ 

K ロ > K dj > K 글 > K 글 > H 글

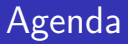

#### [Introdução](#page-2-0)

#### **[Teoria](#page-3-0)**

[Comandos](#page-4-0)

[Instalação](#page-7-0) [Windows](#page-7-0) [Filezila](#page-8-0)

[Hands-on](#page-9-0)

イロト イ団ト イミト イヨト 重  $299$ **2 / 10**

<span id="page-2-0"></span>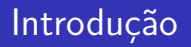

- 1. Transferir arquivos é sempre uma necessidade;
- 2. O FTP é um dos protocolos mais antigos, sua história começa nos anos de 1971;

**3 / 10**

K ロ ▶ K 個 ▶ K 로 ▶ K 로 ▶ 『로 『 YO Q @

3. RFC 959.

<span id="page-3-0"></span>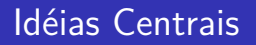

- $\triangleright$  Usa 2 portas para seu funcionamento, uma de controle e uma de dados;
- $\triangleright$  Pode ser do tipo ativo (portas fixas, normalmente tcp/20 para dados e tcp/21 pada controle) ou passivo (porta de controle fixa TCP/21 e porta de dados negociada a cada sessão);
- $\triangleright$  Arquivos são trocados sem criptografia

#### <span id="page-4-0"></span>Comandos

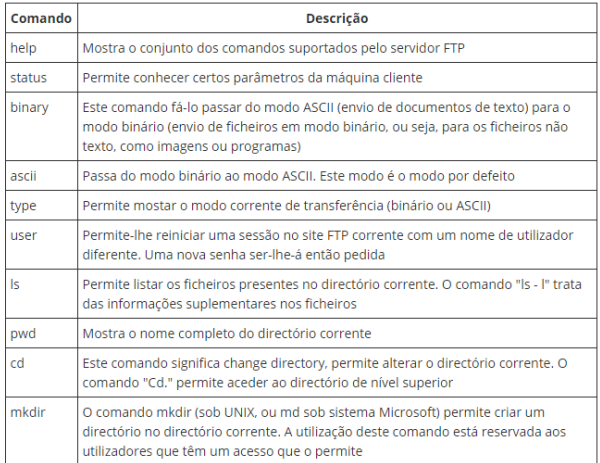

#### Figura: FTP Comandos **5/10**

メロトメ 御 メメ きんメ きんこき

# **Comandos**

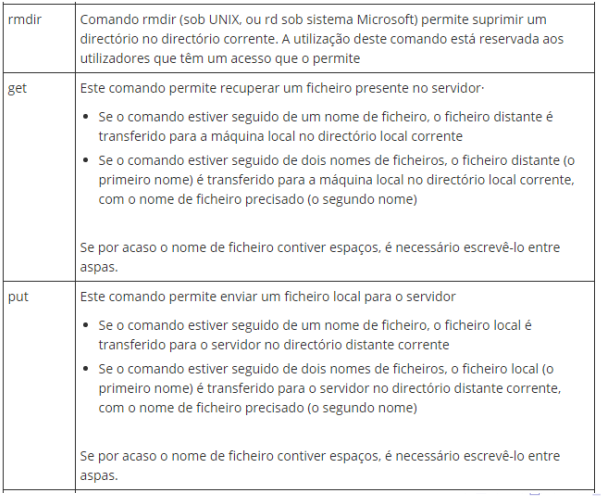

 $299$ 重 **6 / 10**

# **Comandos**

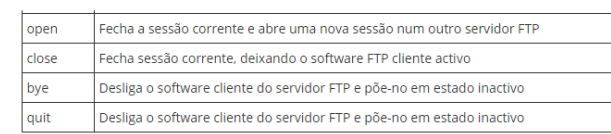

#### Figura: FTP Comandos

**7 / 10**

**[Windows](#page-7-0) [Filezila](#page-8-0)**

**8 / 10**

 $299$ 

イロト 不優 トイミト イミト 一番

### <span id="page-7-0"></span>Instalações Windows

- ► [Instalação Windows 2008](http://www.windows8dicas.com.br/windows8/windows-server-2012-instalando-e-configurando-ftp-parte-1/1129)
- ▶ [Instalação Windows 2012](http://www.mustbegeek.com/configure-ftp-server-in-windows-server-2012/)
- $\blacktriangleright$  [Vídeo Aula Windows 2012](https://www.youtube.com/watch?v=YJBlyvLtTfs )

**[Windows](#page-7-0) [Filezila](#page-8-0)**

**9 / 10**

 $299$ 

イロト 不優 トイミト イミト 一番

### <span id="page-8-0"></span>Alternativo

- $\blacktriangleright$  [Executável Filezila](https://filezilla-project.org/download.php?type=server)
- $\blacktriangleright$  [Tutorial Filezila](https://forum.ovh.pt/showthread.php?193-Tutorial-Criar-um-servidor-de-FTP-em-Windows-com-o-Filezilla)
- $\blacktriangleright$  [Vídeo Aula Filezila](https://www.youtube.com/watch?v=MShRbAA3elQ)

#### <span id="page-9-0"></span>Laboratório

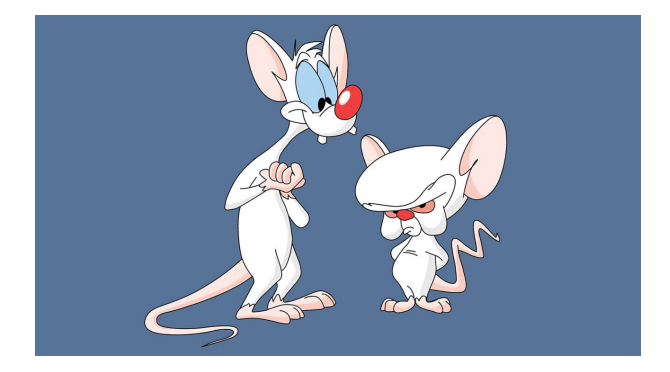

Figura: Vamos Dominar o mundo

**10 / 10**

 $2990$ 

**K ロ ▶ K 御 ▶ K 澄 ▶ K 澄 ▶ │ 澄**